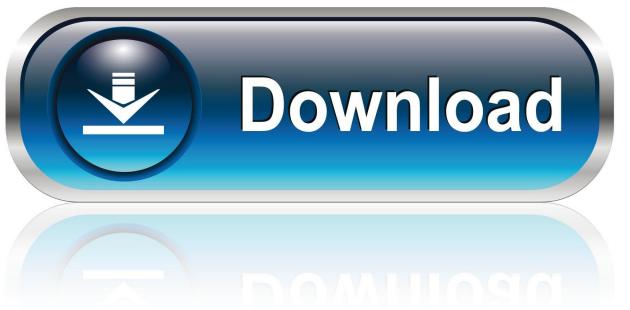

0-WEB.ru

CRACK Key Windows.txt

1/3

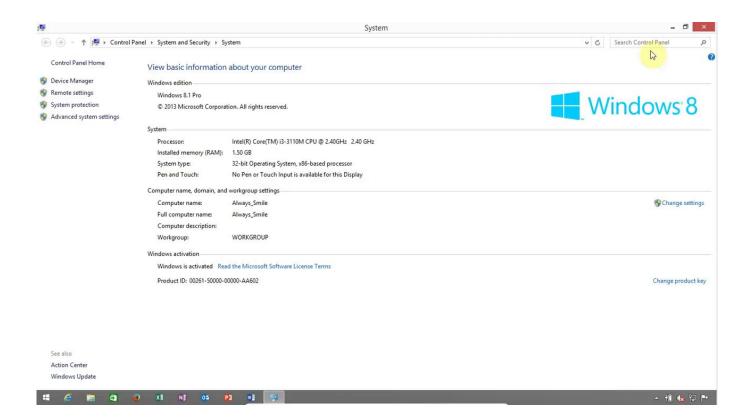

**CRACK Key Windows.txt** 

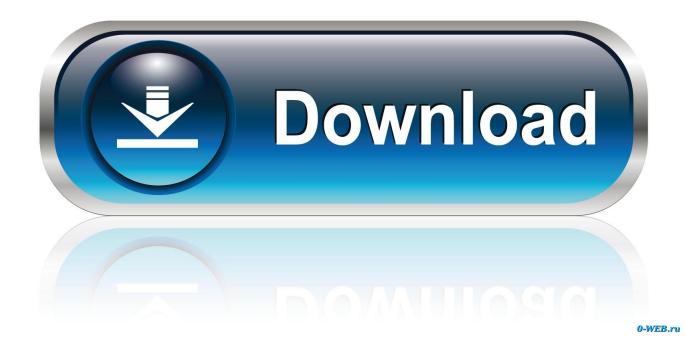

2/3

Do you want to active Windows 10? But still, do not have An Activation key? Don't worry, visit here to get free windows 10 pro key - 100 .... So windows 8.1 serial keys for both 32-64 bit are very important part of windows and ... Step 2: Copy the code above into a new text document.. The windows product key is a 25-character code that's used to activate windows on ... to install a license key (yourlicensekey is the activation key you got at step 1). ... Step 2: You copy the code above into a new text document.. Get Free Windows 10 Serial Key with Registry Editor ... Step 4: Now open the .txt file in which you saved the key, copy your key from there and .... Change the Windows 10 activation key to activate Win 10, or activate the ... Then click in Windows-Activation the text "Change product key".. Learn about how to find your product key to activate Windows, and ... in Windows 10, Version 1511) is a method of activation in Windows 10 .... Are you struggling to get a free Windows license? You feel insecure about unknown software? This is the answer to your problem.. You may need a serial number and product key to activate some Autodesk software. ... for older versions of Autodesk software (2013 and later), you may be able to find it in a text file in the installation folder. ... Platform: Windows XP/Vista/Win7. That is the safest way, no risks of viruses and the activation is for the life of the PC. First, in... ... windows. Copy & paste command to new text document file. ... There are plenty of website sharing the original licence key for Windows 10. You can .... Link: http://windows81productkey.info/ Extra Tag: windows 8.1 Product Key Finder windows 8.1 crack activator free windows 8.1 activation, windows 8.1 .... Here is my windows 8 activation status in control panel ... Activating your Windows 8 or 8.1 using KMS client key. .... Create new text file.. Free to try Nsasoft Windows XP/2003/Vista/Server 2008/7/8/10 Version 1.2.8 Full Specs ... Game Product Key Finder retrieves serial keys from local machine or network computers and ... REG), save as Tab Delimited Txt File (.. Step 2: You copy the code above into a new text document. ... windows 10 activation key, windows 10 activator, windows 10 pro product key .... You can use Microsoft office 2019 key to activate office 2019. These Ms ... However, as I said the crack version works on Windows 10 only. You need to ... It can translate phrases, words, and other text collections from the files.. Depending on how you obtained the Windows software, this is a license .... with the device, an authentic Windows label including the product key. ... Successful activation does not confirm that the software is genuine or properly licensed.. Windows 7 Ultimate Serial Keys. windows 7 ulimate - lenovo - 22TKD-F8XX6-YG69F-9M66D-PMJBM. windows 7 ulimate - dell - 342DG-6YJR8-X92GV-V7DCV- .... Without activation key, we may face the sticky problem that irritates us by showing popup every time saying ... create the new text document file on your desktop.. CRACK Key Windows.txt. Key Windows.txt 436 B (436 Bytes) 3c8b56d3a50d2929ff580b67be7d0644a780f8f2. 1/5 .... A product key, also known as a software key, is a specific softwarebased key for a computer program. It certifies that the copy of the program is original. Activation is sometimes done offline by entering the key, or with software like Windows 8.1, online activation is .... Text is available under the Creative Commons Attribution-ShareAlike .... To activate Windows 10, you need a digital license or a product key. If you're ready to activate, select Open Activation in Settings. Click Change ... 484e780544

3/3